## **Actividad de Informática para sala de 4**

## **¡Hola a tod@s!**

Hoy les propongo trabajar con el "**arrastre del mouse"** (presionar el botón izquierdo y moverlo sin soltar el botón hasta el lugar correcto).

El objetivo de esta actividad es que puedan ir desarrollando, progresivamente, la destreza para arrastrar y soltar el mouse, mejorando la motricidad fina y la velocidad al mover el mismo.

Podrán ejercitar libremente esta función con diferentes actividades incluidas en la página educativa **GuiaChinPumm**, sobre los números, las letras, formas geométricas, etc

Al ingresar al **Link** que se encuentra a continuación podrán elegir el juego que más les guste. Al terminar cada uno, deben avanzar al siguiente, ya que en todos se ejercita el arrastre del mouse.

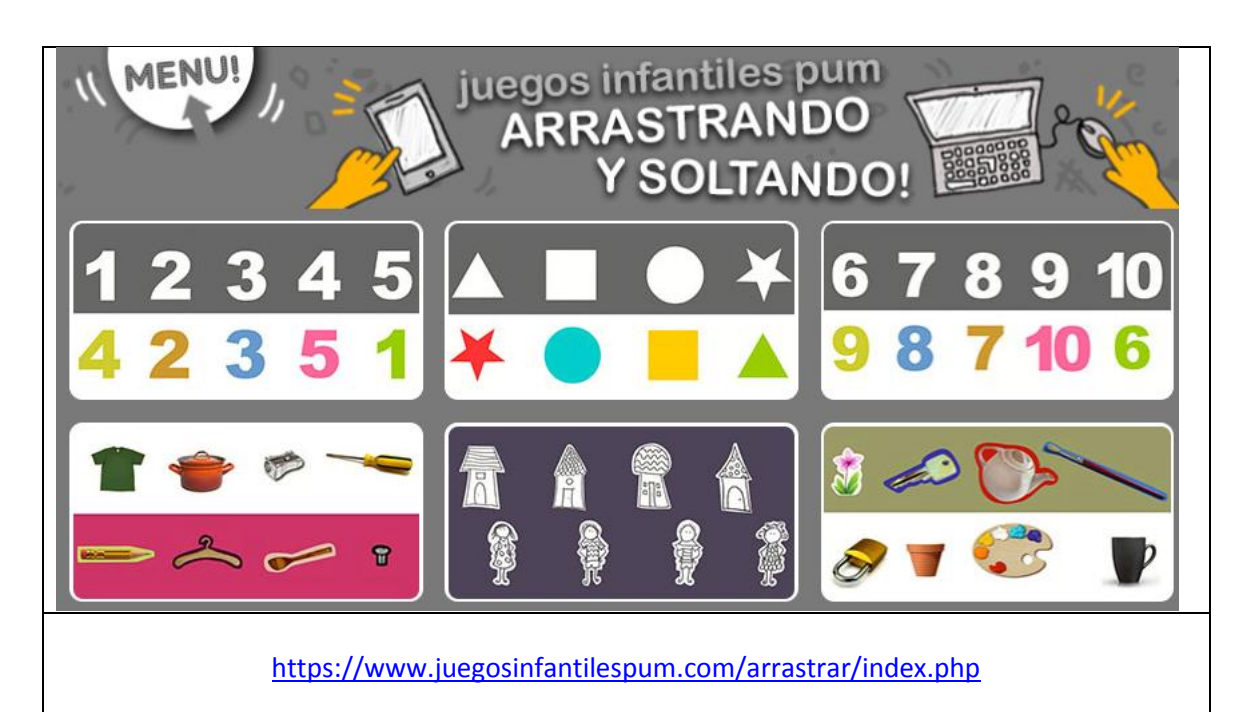

Para empezar cada juego deben hacer un clic en el botón **JUGAR**. Al terminar cada desafío, deben presionar el botón que se visualiza a continuación para continuar con otra actividad:

## luegos Infantiles Pum de ARRASTRAR Y SOLTAF

**NOTA**: si se les dificultara ingresar a la página desde cada link sugerido, pueden copiar el mismo en otro navegador web diferente al que estén utilizando y acceder desde allí.

Espero que aprendan mucho jugando!!

Les dejo besos y abrazos para todos!! Seño Andrea